# ĐẠI HỌC QUỐC GIA TP. HỒ CHÍ MINH<br>VIỆN MÔI TRƯỜNG VÀ TÀI NGUYÊN

**BÙI TÁ LONG** 

# BÀI TẬP THỰC HÀNH MÔ HÌNH HÓA MÔI TRƯỜNG

THÀNH PHỐ HỒ CHÍ MINH THÁNG 3/2012

 Tài liệu này được biên soạn để giúp sinh viên, học viên thực hiện tốt nội dung thực hành môn học "Mô hình hóa môi trường", trong khuôn khổ một học kỳ. Song song với giờ học lý thuyết, phần thực hành chiếm vị trí quan trọng giúp sinh viên, học viên giải quyết nhiều nội dung phức tạp của môn học.

 Tài liệu được chia ra thành ba chủ đề lớn: mô hình sinh thái học với việc giải phương trình và hệ phương trình vi phân thường với công cụ ModelMaker, mô hình ô nhiễm không khí, mô hình ô nhiễm nước mặt với việc giải các phương trình vi phân đạo hàm riêng khi phải lưu ý tới yếu tố không gian và thời gian. Trong mỗi mục đều có các bài tập mẫu kèm theo lời giải chi tiết, bình luận, danh sách các câu hỏi để người sử dụng có thể kiểm tra lại kiến thức của mình, danh mục các tài liệu tham khảo.

 Các bài tập được thực hiện trên các phần mềm môi trường Envim, Qual2K, Mike 11. Các phương pháp được trình bày trong giáo trình này có thể áp dụng để thực hiện khóa luận, đồ án, luận văn, luận án hay các công trình khoa học khác có ứng dụng phương pháp mô hình hóa.

 *Bản quyền @ 2011 Bùi Tá Long, phó giáo sư, tiến sĩ khoa học,* 

## **LỜI NÓI ĐẦU**

Mô hình là một công cụ không thể thiếu của khoa học, cho phép tìm hiểu thực tế một cách nhanh nhất và ít tốn kém nhất. Thực tiễn phát triển khoa học cho thấy rằng mô phỏng chính xác hoàn toàn, ngay cả một yếu tố nhỏ không hề là một nhiệm vụ dễ dàng. Tuy vậy, mô hình hóa cho phép các nhà khoa học tương tác lặp đi lặp lại với thực tế, liên tục thử nghiệm các giả định được sử dụng để xây dựng mô hình dự báo phù hợp với thực tế.

Nghiên cứu mô hình môi trường là một chủ đề phức tạp, bởi lẽ mô hình được xây dựng từ các quan điểm khắc khe của nhiểu ngành khoa học tự nhiên như vật lý, hóa học, sinh học đến xã hội học. Các chuyên gia hàng đầu trong lĩnh vực này luôn cố gắng mô tả thực tế một cách xác thực nhất để đưa ra những quyết định giúp cải thiện mối quan hệ giữa con người với môi trường, dựa trên nền tảng dữ liệu được tích hợp và kiến thức đa ngành. Hiểu theo nghĩa này mô hình trở thành một kỹ năng và công cụ không thể thiếu.

Ngày nay khi mô hình trở thành một công cụ ngày càng được sử dụng để cung cấp luận cứ khoa học hướng vào giải quyết các vấn đề về môi trường và biến đổi khí hậu thì mối quan tâm của các nhà hoạch định chính sách, ra quyết định và công chúng nói chung cũng không ngừng tăng lên. Do vậy môn học Mô hình hóa môi trường đã được giảng dạy tại hầu hết các cơ sở có đào tạo về tài nguyên môi trường và biến đổi khí hậu. Việc biên soạn giáo trình giảng dạy, do vậy cấp thiết hơn bao giờ hết khi nhiều vấn đề về môi trường cũng như biến đổi khí hậu đã gây tác động tiêu cực tới sự phát triển bền vững của đất nước.

 Mục tiêu của cuốn "Bài tập thực hành mô hình hóa môi trường" này là giúp cho sinh viên, học viên, nghiên cứu sinh làm quen với giải các bài tập của môn học mô hình hóa môi trường. Sau lần xuất bản cuốn sách giáo trình "Mô hình hóa môi trường" lần đầu tiên vào năm 2008 tác giả nhận thấy cần thiết phải biên soạn tài liệu này bởi việc thực hiện các tính toán số trên các mô hình toán sẽ giúp làm rõ ảnh hưởng các điều kiện khác nhau lên các hệ thống đang được mô hình hóa. Tất cả những điều này cho phép hiểu sâu sắc hơn ý nghĩa của

ứng dụng mô hình trong dự đoán sự thay đổi của môi trường, hiểu rõ hơn những tiên đề, qui luật trong phần lý thuyết. Điểm đặc biệt của tài liệu này là gắn với các phần mềm môi trường. Điều này sẽ giúp sinh viên, học viên thực hiện nhiều tính toán thí nghiệm trên mô hình số gắn với kỹ thuật bản đồ điện tử - một công cụ trực quan không thể thiếu hiện nay.

Giáo sư người Đức Walter R. Erdelen, người chịu trách nhiệm cao nhất về khoa học tự nhiên của UNESCO đã từng nói một quyết định môi trường là không toàn vẹn nếu không ứng dụng mô hình để dự báo và chính sự hoạt động không mệt mỏi của những người làm mô hình đã góp phần thay đổi nhận thức của con người trong những vấn đề sống còn của thế kỷ XXI – đó là vấn đề biến đổi khí hậu.

Lần đầu tiên biên soạn tài liệu này, dù có nhiều cố gắng nhưng chắc chắn tài liệu này vẫn không thể tránh khỏi những tồn tại và hạn chế. Tác giả rất mong nhận được sự đóng góp ý kiến của tất cả bạn đọc gần xa có quan tâm tới ứng dụng phương pháp mô hình hoá trong công tác quản lý và nghiên cứu môi trường.

> Đà Lạt, Huế, Tp. HCM tháng 3 năm 2012 Tác giả

 $\mathcal{A}$ 

PGS.TSKH. Bùi Tá Long

# MUC LUC

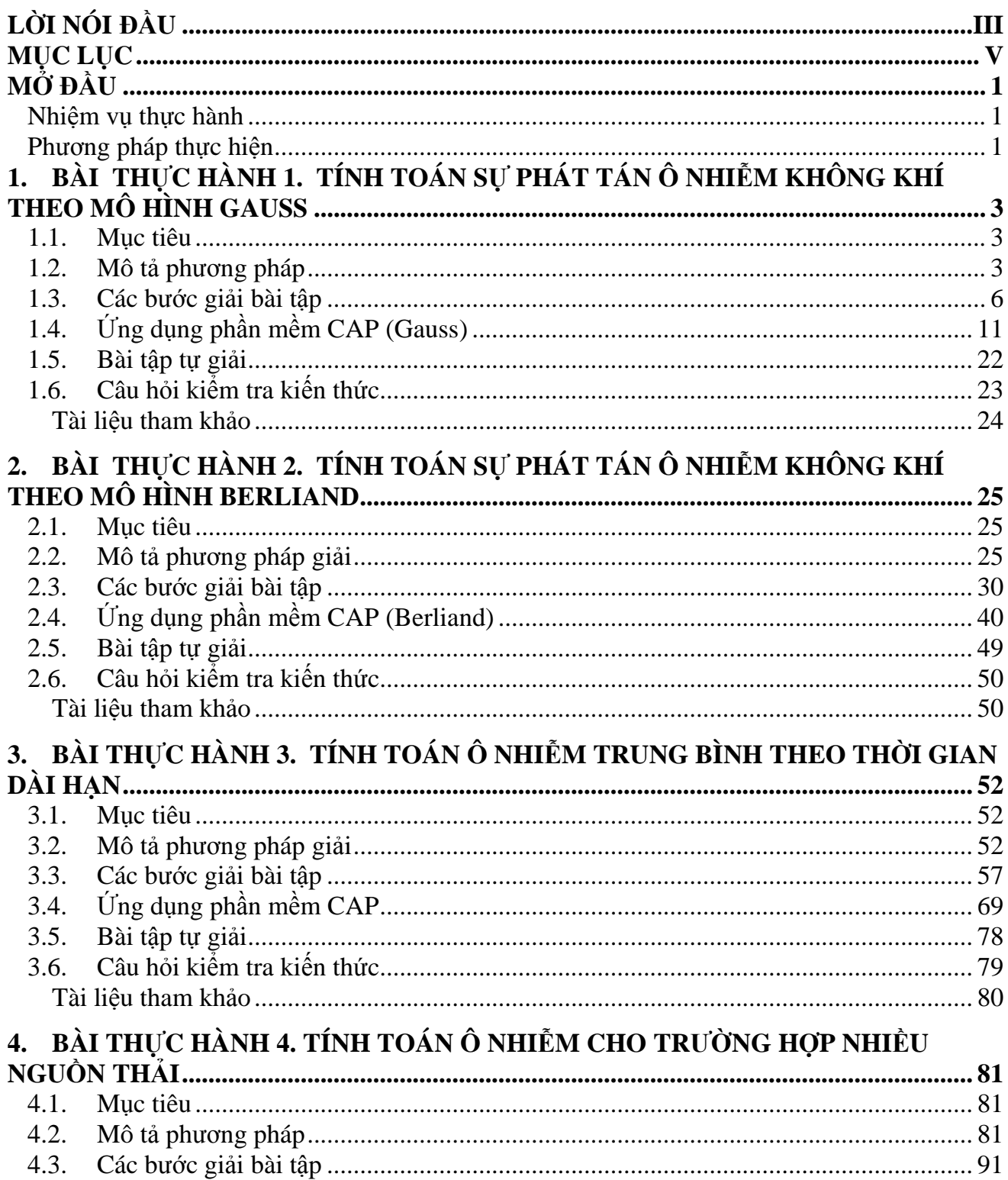

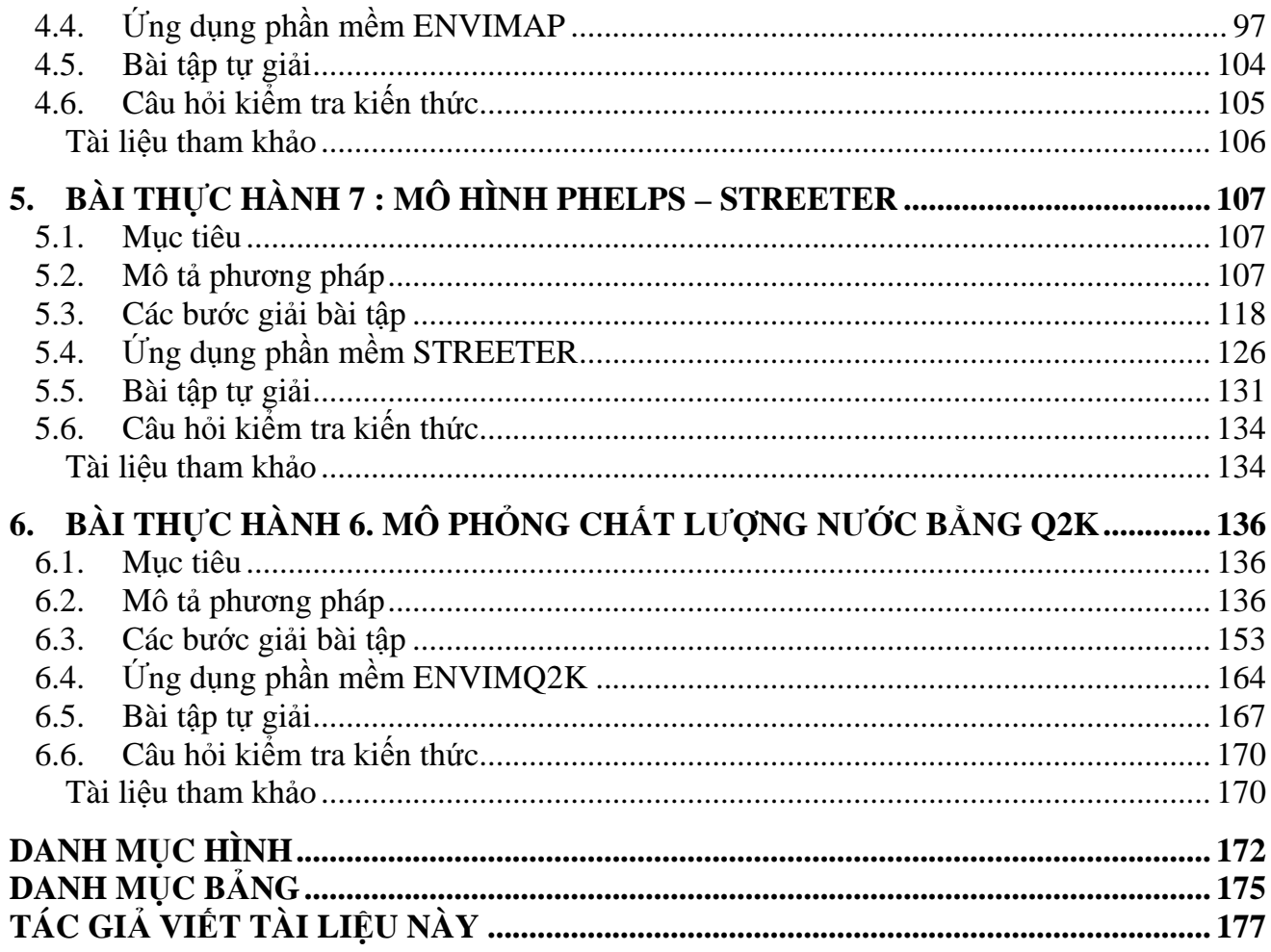

### **MỞ ĐẦU**

#### *Nhiệm vụ thực hành*

Mô hình hóa môi trường dựa trên các tiên đề toán học và các phương pháp toán thể hiện qui luật vật lý, hóa học, sinh học. Môn học này đòi hỏi sinh viên, học viên khả năng tự học và nghiên cứu thông qua phân tích các đối tượng được xem xét. Vì vậy không có thực hành những bài giảng lý thuyết không thể được coi là đầy đủ. Nhiệm vụ của phần thực hành gồm:

1/ Hỗ trợ phát triển thế giới quan khoa học nói chung.

2/ Cung cấp cho sinh viên những kiến thức về các phương pháp toán sự phân bố ô nhiễm, phạm vi, mức độ ảnh hưởng của các nguồn thải trong môi trường khí, nước.

3/ Làm rõ vai trò và tầm quan trọng của phương pháp mô hình hóa và dự báo trong các bài toán môi trường.

4/Cung cấp cho sinh viên và học viên một khối lượng kiến thức toàn diện về phương pháp mô hình hóa môi trường, giúp họ nghiên cứu các ngành khoa học khác tốt hơn.

Sinh viên thực hiện các bài tập thực hành dưới sự hướng dẫn trực tiếp của giáo viên giảng dạy môn học và một số phần mềm máy tính, sẽ làm quen với các phương pháp và công cụ xây dựng các mô hình toán. Việc thực hiện các tính toán số trên các mô hình toán sẽ giúp làm rõ ảnh hưởng các điều kiện khác nhau lên các hệ thống đang được mô hình hóa. Tất cả những điều này cho phép hiểu sâu sắc hơn ý nghĩa của ứng dụng mô hình trong dự đoán sự thay đổi của môi trường, hiểu rõ hơn những tiên đề, qui luật trong phần lý thuyết.

#### *Phương pháp thực hiện*

Phương pháp thực hiện các bài thực hành:

1/ Đọc kỹ phương pháp thực hiện bài thực hành. Khi đọc không cần quá tập trung vào các công thức toán học mà chỉ cần làm rõ mục tiêu chính của bài tập, đánh dấu những chỗ khó hay chưa thực sự hiểu.

2/ Thực hiện nhiệm vụ thực hành. Cần sử dụng phương pháp đã được hướng dẫn. Chú ý tìm ra sự phụ thuộc giữa những giá trị số được nhập vào phần mềm với kết quả số xuất ra bởi phần mềm.

3/ Kết thúc phần thực hành cố gắng trả lời các câu hỏi ở phần cuối mỗi công việc. Khi trả lời cố gắng tự trả lời, đừng dựa vào đáp số hay lời giải đã có sẵn trong tài liệu này.

Đánh giá kết quả môn học được thực hiện dựa trên ba điểm sau: thứ nhất là điểm thi thực hành, phần này sinh viên thực hiện trên các phần mềm môi trường được học trên lớp trong phần thực hành. Thứ hai là kết quả thực hiện bài tiểu luận, trong phần này sinh viên sẽ thực hiện trong các nhóm với nhau (thông thường từ  $3 - 5$  sinh viên, học viên thành một nhóm). Các nhóm sinh viên, học viên sẽ được giáo viên giao đề tài ứng dụng mô hình môi trường giải quyết những nhiệm vụ thực tiễn cụ thể. Phần thi lý thuyết, sinh viên, học viên sẽ ôn tập theo các câu hỏi liên quan tới môn học và thực hiện bài kiểm tra với thời lượng 90 – 120 phút.

### **1. BÀI THỰC HÀNH 1. TÍNH TOÁN SỰ PHÁT TÁN Ô NHIỄM KHÔNG KHÍ THEO MÔ HÌNH GAUSS**

Các mô hình tính toán sự phát tán ô nhiễm trong môi trường không khí là biểu diễn toán học thể hiện quá trình phát tán tạp chất, các phản ứng hóa học diễn ra, kết hợp với tải lượng, đặc trưng của phát thải từ các nguồn công nghiệp và các dữ liệu khí tượng.

Mô hình vệt khói Gauss (đơn giản gọi là mô hình Gauss) là một trong số những mô hình được sử dụng rộng rãi trên thế giới hiện nay. Mô hình Gauss còn có tên gọi là thống kê kinh nghiệm, được xây dựng dựa trên cơ sở lý thuyết toán học Gauss. Các nhà toán học có công phát triển mô hình này là Taylor (1915), Sutton (1925 – 1953), Turner (1961 – 1964), Pasquill (1962 – 1971), Seifeld (1975).

#### *1.1. Mục tiêu*

Mục tiêu của bài thực hành – làm quen với các bước tính toán sự phát tán ô nhiễm trong môi trường không khí theo phương pháp Gauss – Pasquill.

#### *1.2. Mô tả phương pháp*

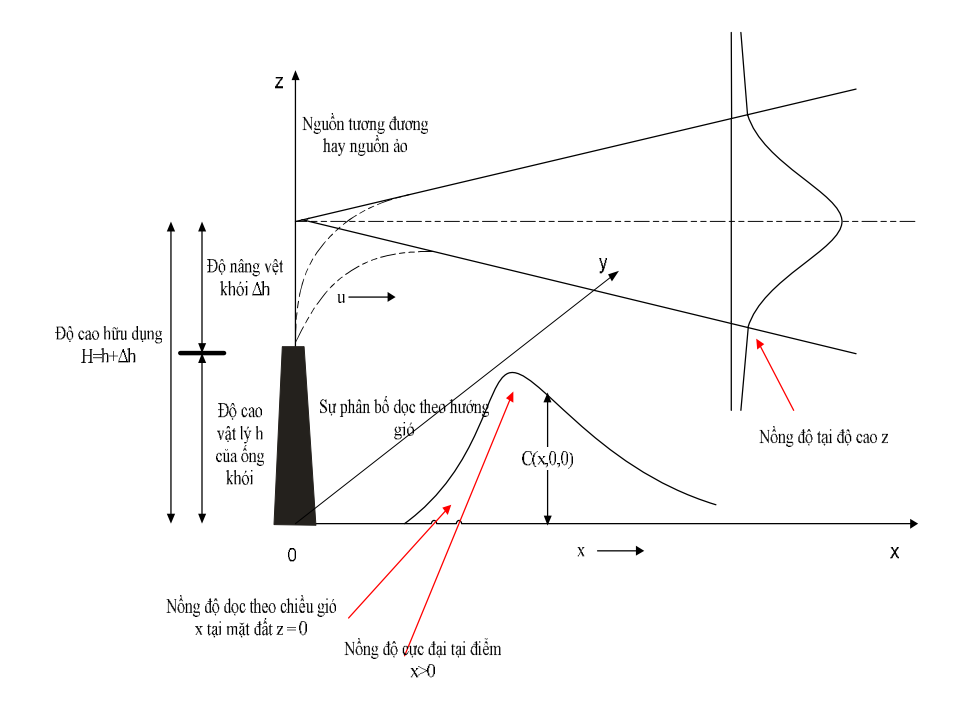

Hình 1.1. Chon gốc tọa đô tại chân ống khói và hệ tọa độ gắn với nguồn thải